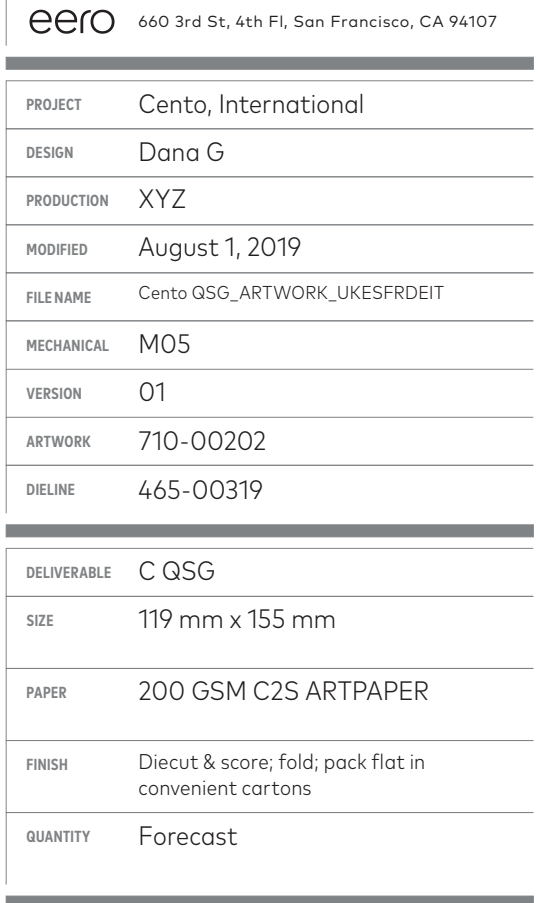

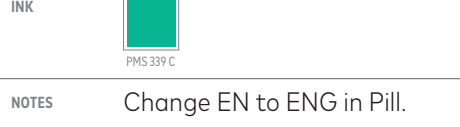

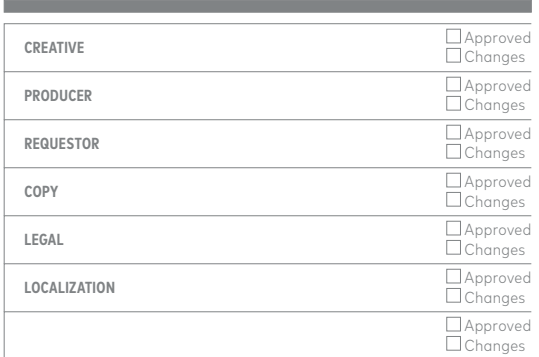

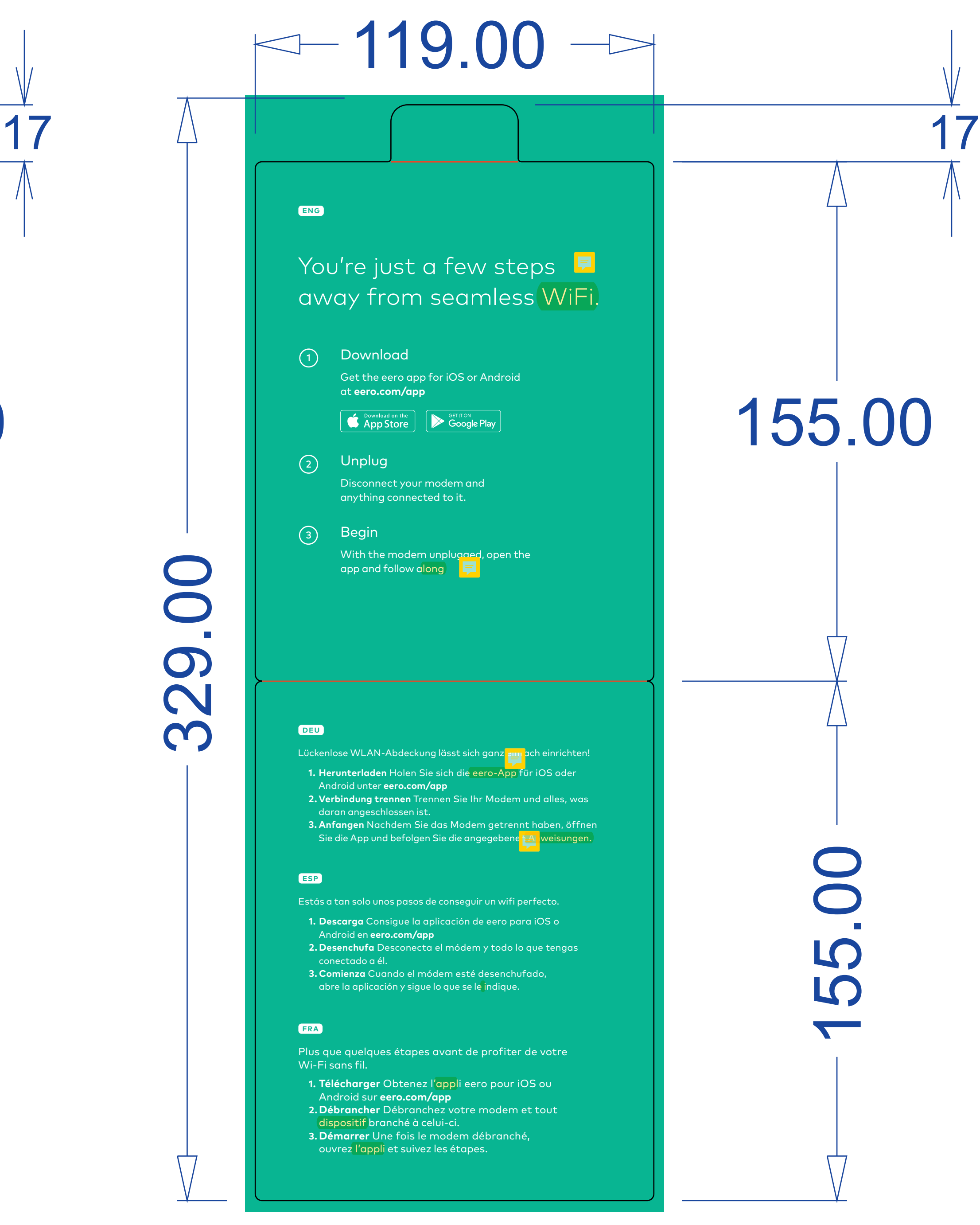

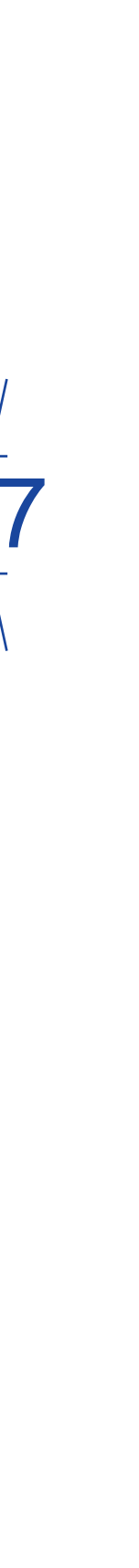

## MATERIAL: 200 GSM C2S, ARTPAPER NOTES:

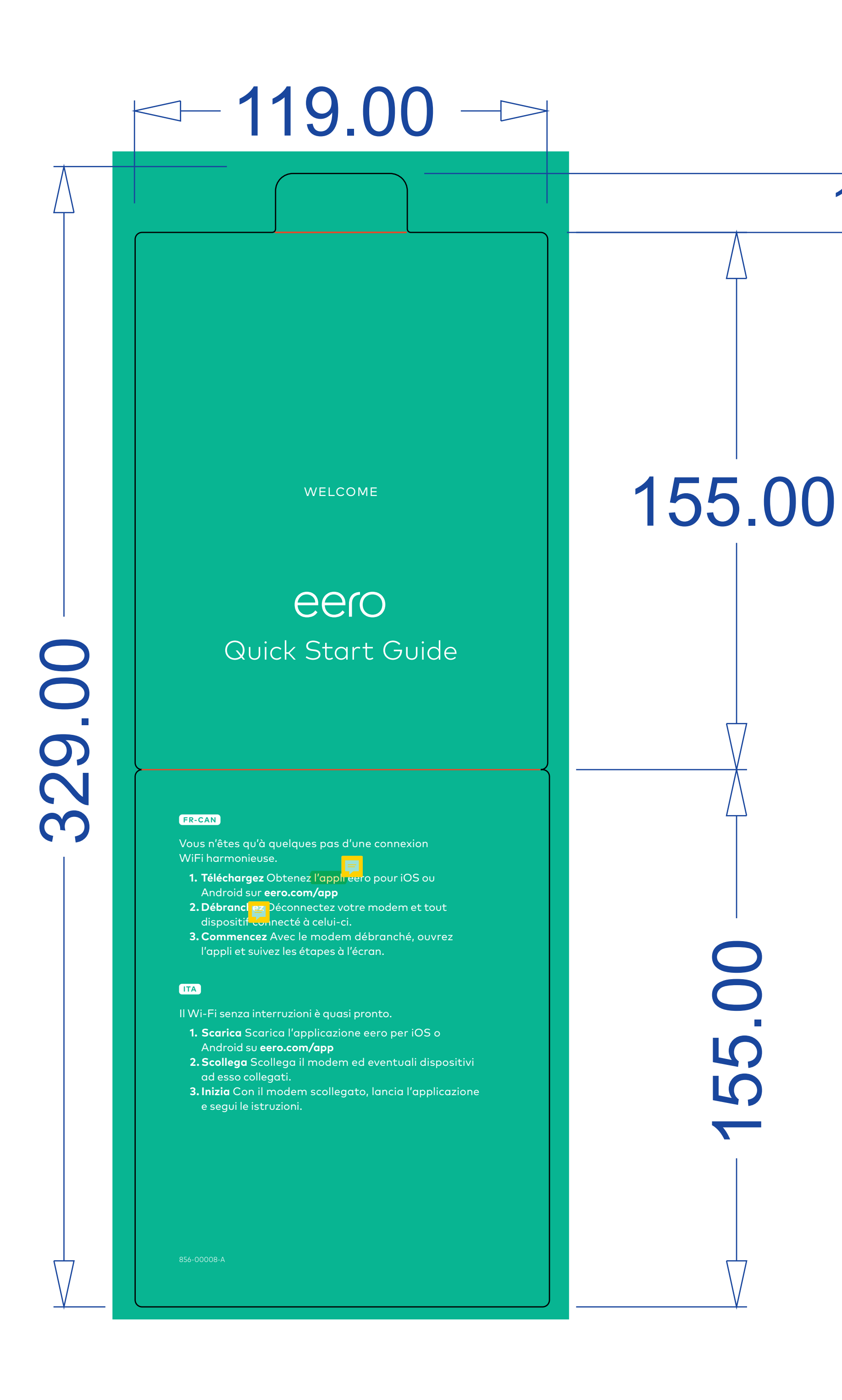